Up-to-date Questions and Answers from authentic resources to improve knowledge and pass the exam at very first attempt. ----- Guaranteed.

PASS

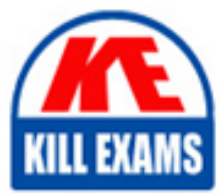

NS0-516 Dumps NS0-516 Braindumps NS0-516 Real Questions NS0-516 Practice Test NS0-516 Actual Questions

## **Network-Appliance**

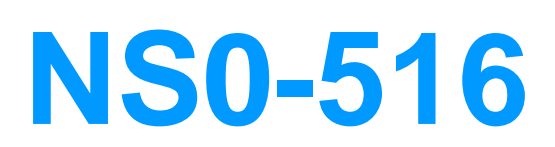

NetApp Certified Implementation Engineer?SAN, E-Series

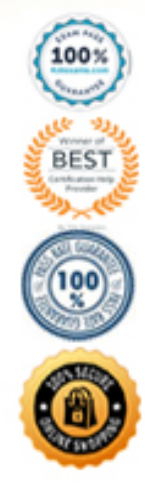

#### **Question: 45**

What four resources have information to determine space and power & cooling requirements for E-Series storage systems? (Choose four.)

A. Hardware cabling guide B. Install Guide C. Hardware Universe D. E-Series System Data Sheets E. E-Series Power & Cooling Calculator F. Site Prep Guide

#### **Answer: A,B,D,E,F**

#### **Question: 46**

What SANtricity package(s) must be installed on a Windows server when it is acting as both a data host and a storage management host?

- A. The client and agent
- B. The client, agent, and utilities
- C. The client, failover driver, and agent
- D. The client

#### **Answer: C**

#### **Question: 47**

What is the âbaseâ host connectivity provided by the E5400 Controller? (Choose the best answer.)

A. None B. iSCSI C. SAS D. FC E. IB

#### **Answer: D**

#### **Question: 48**

Which item can be downloaded concurrently with controller firmware? (Choose the best answer.)

A. SANtricity software B. NVSRAM C. ESM firmware

#### D. Drive firmware

#### **Answer: B**

#### **Question: 49**

Which alerting method would be configured using the SANtricity System Manager setup wizard?

- A. Syslog
- B. SNMP
- C. Web Services Proxy
- D. Email

#### **Answer: B**

#### **Question: 50**

An administrator is asked to migrate two DE6600 shelves into a newly deployed E5760 environment that is configured with a stack of two DE460C shelves.

In this scenario, how does the administrator complete this task?

- A. Cable the DE6600s into a separate stack
- B. Cable the DE6600s between the DE460C shelves
- C. Cable the DE6600s at the beginning of the stack
- D. Cable the DE6600s at the end of the stack

#### **Answer: A**

#### **Question: 51**

A d-stripe within a disk pool is always the equivalent of \_\_\_\_\_\_\_. (Choose the best answer.)

A. 9+1 RAID 3 B. 9+1 RAID 5 C. 8+2 RAID 6 D. 5+5 RAID 10 E. 10+0 RAID 0

#### **Answer: C**

#### **Question: 52**

What is a best practice recommendation for the automated system monitor? (Choose the best answer.)

A. It should only run on one client connected to the storage system.

- B. It should be stopped during storage system normal operations.
- C. It should be stopped during a controller firmware upgrade.
- D. It should only be run on Windows server systems.
- E. It should run on all storage manager clients.

#### **Answer: C**

#### **Question: 53**

Exhibit:

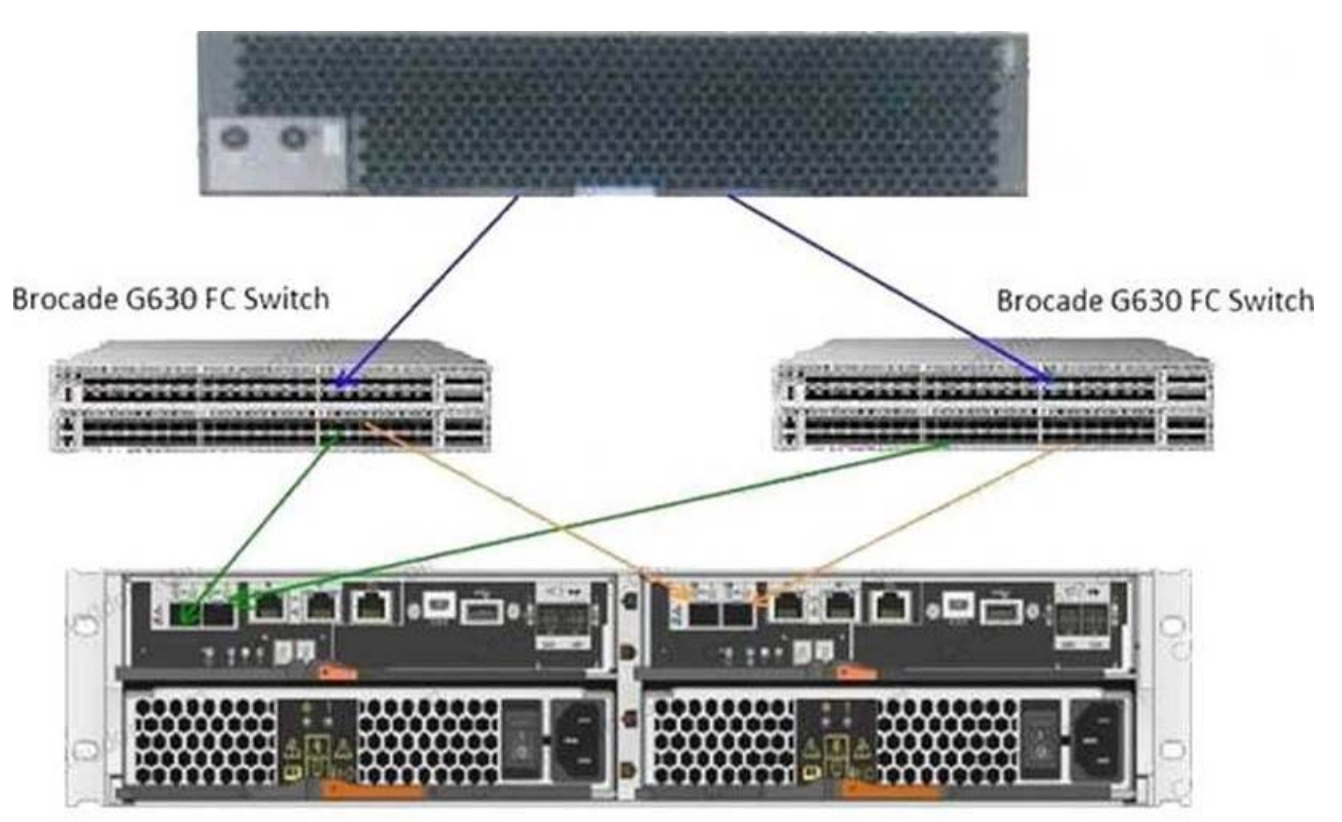

E-Series EF280

A customerâs host is running a Red Hat Enterprise Linux 7.6 server with dm-mp configured for ALUA and is connected to a single volume on the EF280 system that is shown in the exhibit.

In this scenario, how many active/optimized paths are available to the volume?

A. 2

- B. 8
- C. 4
- D. 6

#### **Answer: C**

#### **Question: 54**

Which component of an E-Series storage system should always be upgraded first? (Choose the best answer.)

- A. ESM firmware
- B. Controller firmware
- C. Controller NVSRAM
- D. SANtricity management client

#### **Answer: B**

#### **Question: 55**

In the storage manager client, what are host groups? (Choose the best answer.)

- A. A set of I/O hosts with access to the same set of volumes.
- B. Two or more servers that host localcache.
- C. Two or more disk devices joined together
- D. A custom group of virtual machine hosts
- E. Volumes linked to update at the same time

#### **Answer: D**

#### **Question: 56**

How many 32 Gb ports are on one FC host interface card (HIC) on the NetApp E2800, EF280, E5700, and EF570 systems?

- A. 1
- B. 2
- C. 4
- D. 6

#### **Answer: C**

#### **Question: 57**

Controller firmware package files start with which character(s)? (Choose the best answer.)

A. SMIA B. CFW C. DLP D. RC E. N

#### **Answer: A**

#### **Question: 58**

Exhibit:

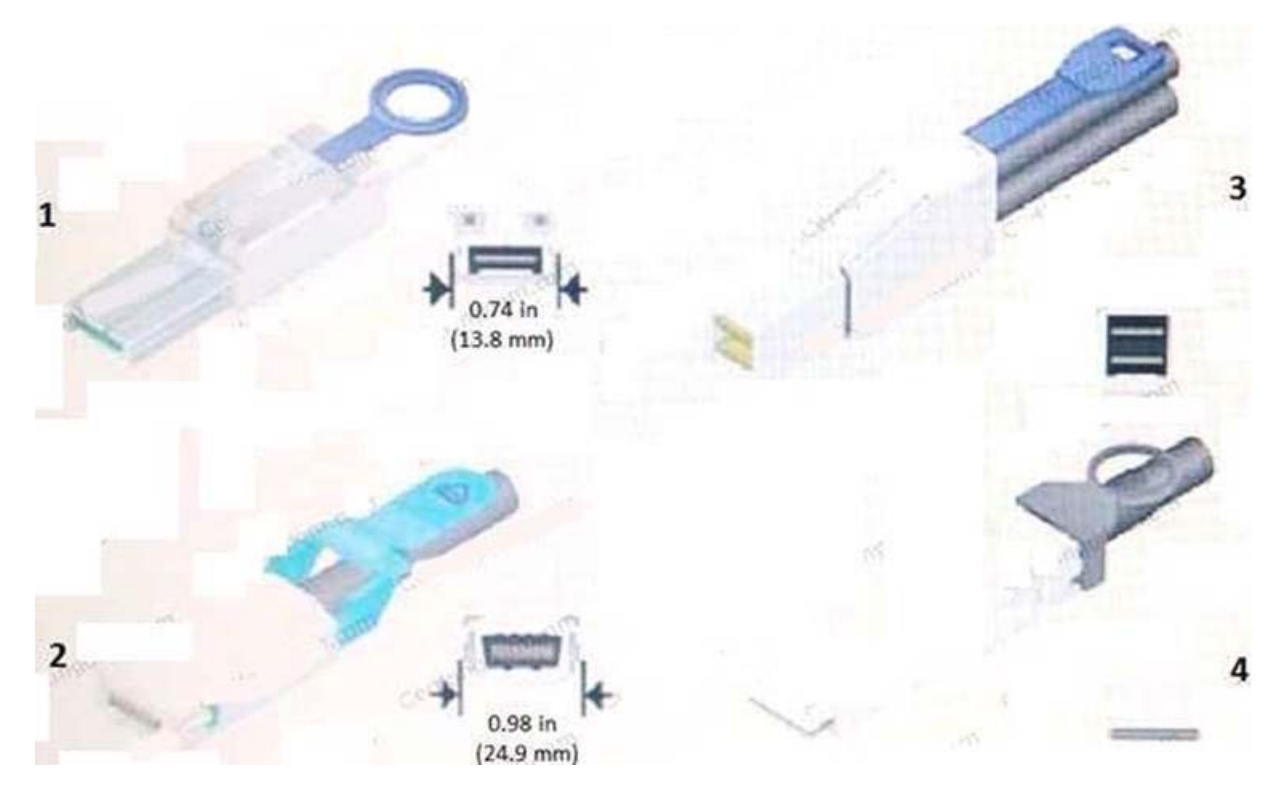

Referring to the exhibit, which cable is an InfiniBand 4X connector?

- A. 3
- B. 1
- C. 2
- D. 4

#### **Answer: C**

#### **Question: 59**

What happens if you choose one disk that has a capacity of 300 GB and five others that have a capacity of 900 GB for a volume group? (Choose the best answer.)

- A. All disks are recognized as 900 GB in capacity
- B. All disks are recognized as 900 GB in capacity
- C. Each disk is recognized as its particular capacity.
- D. Mixing disk capacities is not supported in E-Series volume groups.

#### **Answer: C**

#### **Question: 60**

Your AutoSupport does not automatically send reports to NetAppâs ActiveIQ tool.

In this scenario, how do you access the data that would have been sent using the AutoSupport feature?

- A. Use SANtricity Unified Manager to collect the support data remotely
- B. Access the event log by using SANtricity System Manager
- C. Use SANtricity System Manager to manually collect the support data
- D. Ask NetApp Support to help you to access the data by using special support tools
- **Answer: C**

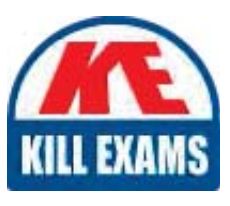

# **SAMPLE QUESTIONS**

### *These questions are for demo purpose only. Full version is up to date and contains actual questions and answers.*

Killexams.com is an online platform that offers a wide range of services related to certification exam preparation. The platform provides actual questions, exam dumps, and practice tests to *help individuals prepare for various certification exams with confidence. Here are some key <i>I* Features and services offered by Killexams.com:

Actual Exam Questions: Killexams.com provides actual exam questions that are experienced *In test centers. These questions are updated requiarly to ensure they are up-to-date and* relevant to the latest exam syllabus. By studying these actual questions, candidates can *<i>Iamiliarize themselves with the content and format of the real exam.* 

**Exam Dumps**: Killexams.com offers exam dumps in PDF format. These dumps contain a *comprehensive collection of questions and answers that cover the exam topics. By using these* dumps, candidates can enhance their knowledge and improve their chances of success in the *certification exam.* 

**Practice Tests**: Killexams.com provides practice tests through their desktop VCE exam *Simulator and online test engine. These practice tests simulate the real exam environment and help candidates assess their readiness for the actual exam. The practice tests cover a wide* range of questions and enable candidates to identify their strengths and weaknesses.

**Guaranteed Success**: Killexams.com offers a success guarantee with their exam dumps. They claim that by using their materials, candidates will pass their exams on the first attempt or they *<i>Will refund the purchase price. This quarantee provides assurance and confidence to individuals preparing for certification exams.* 

**Updated Content:** Killexams.com regularly updates its question bank and exam dumps to ensure that they are current and reflect the latest changes in the exam syllabus. This helps *candidates stay up-to-date with the exam content and increases their chances of success.* 

*<u>Technical Support</u>: Killexams.com provides free 24x7 technical support to assist candidates Lightiany* queries or issues they may encounter while using their services. Their certified experts are available to provide guidance and help candidates throughout their exam preparation *journey.* 

> For More exams visit https://killexams.com/vendors-exam-list *Kill your exam at First Attempt.... Guaranteed!*